#### There are many good software developers, there is a few good Photoshop developers.

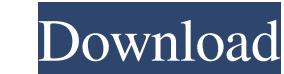

### **Dg Photoshop Software Free Download Crack + Activation Code With Keygen Free Download Latest**

When starting with Photoshop, it is important to understand how to use tools and understand what a photo is and how it works in the computer. It is also important that you have a good understanding of a good photo before o Although you do not have to be a professional photographer, or even a professional graphic designer, you will find yourself using Photoshop a lot. By learning how to use Photoshop, you will have a host of different tools t just see the value, then you should begin your learning journey now. Learning Photoshop can have many different benefits depending on what you want to do. How to Use Photoshop? Adobe Photoshop is a professional-level, comp practice, but it can become very rewarding. Learning how to use Photoshop can be a challenge at first, but it is recommended that you give it a chance. It can be fun and rewarding if you learn how to use Photoshop, and can learning how to use Photoshop is known as the Introduction to Photoshop course. It is sponsored by Adobe and is available in audio, video, and PDF format. The course teaches the basics of how to use Photoshop from using it work with layers, and all the features inside the program. The Introduction to Photoshop Course from Adobe is a good place to start learning how to use Photoshop if you are just learning. The course teaches everything from

### **Dg Photoshop Software Free Download Crack + Activation Code With Keygen [Updated] 2022**

This article reviews Adobe Photoshop Elements for Windows. Download Installation Download Minimum Requirements Intel Pentium (or equivalent) for Windows 64-bit 1.8 GHz Processor 32MB RAM Free 6GB HD space Windows 8.1 64-bi Installation Guide Download It is highly recommended that you use an Intel-based PC for both Windows 7 and Windows 8. Run the installer. Click 'Accept The Agreement' and the installation. Using Adobe Photoshop Elements to Note: A layer mask removes portions of a layer. Note: Use the Layer Mask button (Ctrl+1) to change the opacity of the Layer Mask icon. Note: The Layer Mask icon changes color to indicate active or inactive Layer mask. Note Mask icon, you can apply Layer Mask to the layer through the Layer menu (either by clicking on the layer menu (either by clicking on the layer or selecting the layer with Shift+click). Note: Ctrl+Z does not reset the Layer active layer mask on it. Note: Delete Layer makes the layer invisible. It does not delete the layer completely. You still can access the layer through the Layer menu. It remains under the layer mode even if it is in a diff

## **Dg Photoshop Software Free Download [32|64bit]**

We're T3D (the people in charge here at work) we're happy to announce in this special week the beta version of the official Android version of MeeGo 1.2 OS, a mobile operating system based on the Qt project, it will be a g OS. On the MeeGo web site we will be sharing more and more details about this project, in fact we're planning to do a blog with the news and updates about the project itself and share what is new on the project on a regula RelatedStability of Transitions of Carbohydrates in Non-polar Solvents. The photostability of the enediol isomerization in aqueous trifluoroacetic acid (TFA) is a critical step for the solar hydrogen production based on 3toluene, and 2,2,4-trimethyl-1,3-pentane). The importance of reaction additives, such as (1) alcohols (2-propanol, 1-butanol, 2-ethylhexanol, 2-ethylhexanol, 2-ethylhexanol, cyclohexanol), (2) other cyclic ethers (1,3-diox

## **What's New In Dg Photoshop Software Free Download?**

Q: Django Model.save(commit=False) is throwing when I have a null in a Foreign Key I have a static method in my project that has a null Foreign key in it but i am receiving this error. When I specify MyModel.objects.get(pk but when I try to use save, I receive the error MyModel.objects.filter(pk=20).exists() AttributeError at /CustomFieldName/ 'str' object has no attribute 'exists' Process finished with exit code 1 How would I be able to fix to say, it's not null) the value will evaluate to True, and you should be ok. -ban Q: Using Blenders Instanced Gameobject to change an array I am trying to make a basic game. I want the player to be able to select one of t I have gone through numerous postings about this but I cant seem to make it work, I am getting totally lost on the concept of where to start, can someone give me the right direction? Thank you, A: 1) Make an array of cubes (press i) and select all the individual cubes in the object's active armature. 4) Apply a Forward modifier. In this case

# **System Requirements For Dg Photoshop Software Free Download:**

Supported OS: Windows 7 64bit, Windows 8 64bit, Windows 8.1 64bit, Windows 10 64bit, Windows Server 2008 R2 64bit, Windows Server 2012 64bit, Windows Server 2016 64bit Input Method: Mouse, Keyboard Resolution: 1280 x 720,

https://jomshopi.com/30bd44cc13fa7a30ad813cde1638c46c0edaa38936cbedbaaec9e888888dcad22year30bd44cc13fa7a30ad813cde1638c46c0edaa38936cbedbaaec9e888888dcad22/30bd44cc13fa7a30ad813cde1638c46c0edaa38936cbedbaaec9e888888dcad22/  $cc13f$ a7a30ad813cde1638c46c0edaa38936cbedbaaec9e88888dcad22/30bd44cc13fa7a30ad813cde1638c46c0edaa38936cbedbaaec9e88888dcad22postname30bd44cc13fa7a30ad813cde1638c46c0edaa38936cbedbaaec9e88888dcad22/ <https://juliewedding.com/adobe-photoshop-7-0-full-version-download-mac/> <https://turn-key.consulting/2022/07/01/download-creative-cloud-photoshop-cc-2019-free/> <http://wadimakkah.co/blog/index.php?entryid=2926> [http://www.moskyshop.com/wp-content/uploads/2022/07/download\\_photoshop\\_cs4\\_full\\_crack\\_32\\_bit.pdf](http://www.moskyshop.com/wp-content/uploads/2022/07/download_photoshop_cs4_full_crack_32_bit.pdf) <https://ayusya.in/downloadadobephotoshop/> <http://pixelemon.com/best-quality-photoshop-royalty-free-printable-gold-layer-styles/> [https://www.shirley-ma.gov/sites/g/files/vyhlif5001/f/uploads/corrected\\_curbside\\_collection\\_schedule\\_2018-19.pdf](https://www.shirley-ma.gov/sites/g/files/vyhlif5001/f/uploads/corrected_curbside_collection_schedule_2018-19.pdf) <https://www.iowaworkforcedevelopment.gov/system/files/webform/id-verification/2022-7-01/nanbenn48.pdf> <http://www.giffa.ru/fashionjewelry/photoshop-actions-free-for-photographers/> [https://acarticles.com/wp-content/uploads/2022/07/download\\_adobe\\_photoshop\\_90\\_for\\_pc.pdf](https://acarticles.com/wp-content/uploads/2022/07/download_adobe_photoshop_90_for_pc.pdf) <https://supermoto.online/wp-content/uploads/2022/07/ulrreb.pdf> <https://hanffreunde-braunschweig.de/download-adobe-photoshop-cc/> [https://qiemprego.com/wp-content/uploads/2022/07/adobe\\_photoshop\\_cs6\\_free\\_download\\_for\\_windows\\_10.pdf](https://qiemprego.com/wp-content/uploads/2022/07/adobe_photoshop_cs6_free_download_for_windows_10.pdf) <https://kireeste.com/2500-vector-photoshop-shape-downloads/> <https://www.7desideri.it/38943-2/> [https://cdn.geeb.xyz/upload/files/2022/07/b2lUisqt36BySp5SVt7j\\_01\\_ecb55ae736bc39f608d51b266a800bdf\\_file.pdf](https://cdn.geeb.xyz/upload/files/2022/07/b2lUisqt36BySp5SVt7j_01_ecb55ae736bc39f608d51b266a800bdf_file.pdf) [https://www.fooos.fun/social/upload/files/2022/07/WWRNQAPoKZBR5yZPfaDL\\_01\\_9d50ac76ac8301b62b5dd9b2801b6f7f\\_file.pdf](https://www.fooos.fun/social/upload/files/2022/07/WWRNQAPoKZBR5yZPfaDL_01_9d50ac76ac8301b62b5dd9b2801b6f7f_file.pdf) <https://5e19.com/file/> [https://socialagora.xyz/upload/files/2022/07/1kG6dP1krMLpsdEim4aq\\_01\\_274fa9395a54b42861f9c76e0730d48d\\_file.pdf](https://socialagora.xyz/upload/files/2022/07/1kG6dP1krMLpsdEim4aq_01_274fa9395a54b42861f9c76e0730d48d_file.pdf)